### Ouch!

(what I learned from being hit with a Serverless Ruby boomerang)

Ewan Slater
<a href="mailto:color: blue;">@ewanslater</a>

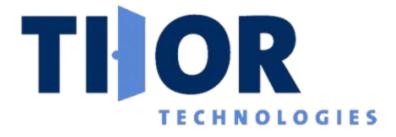

# 

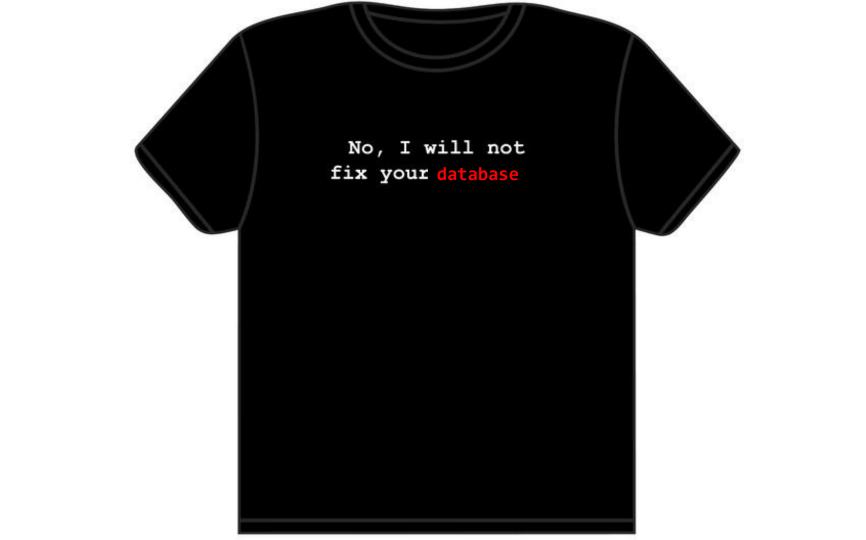

#### Cloud Architect

Accidental Rubyist

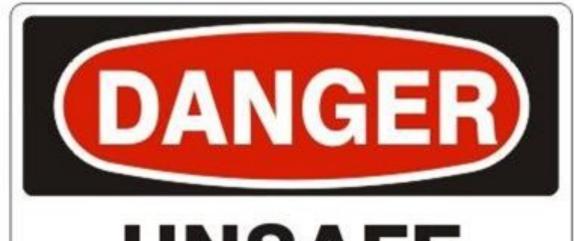

# UNSAFE DO NOT USE

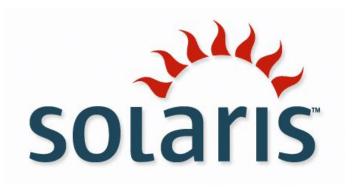

VS

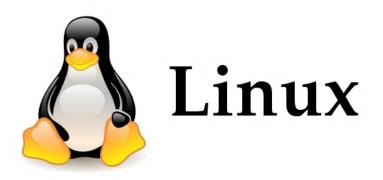

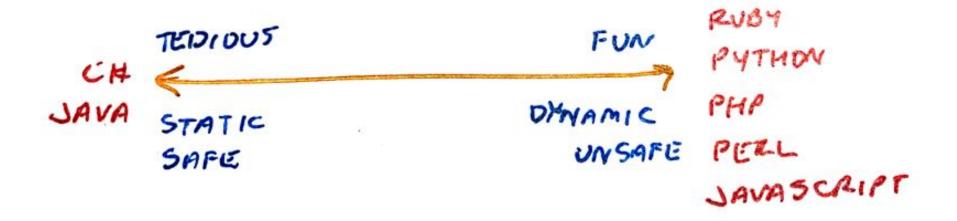

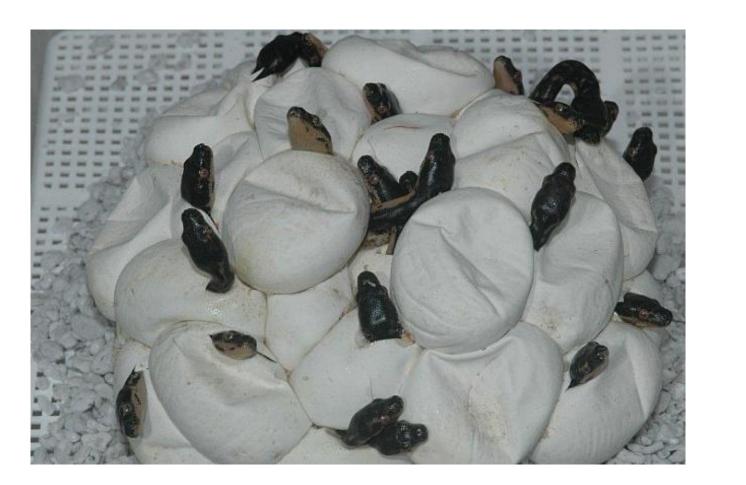

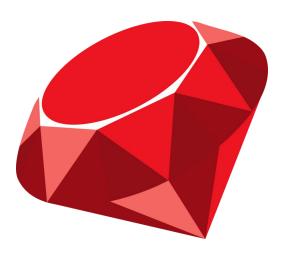

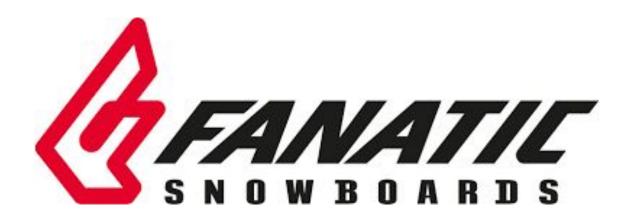

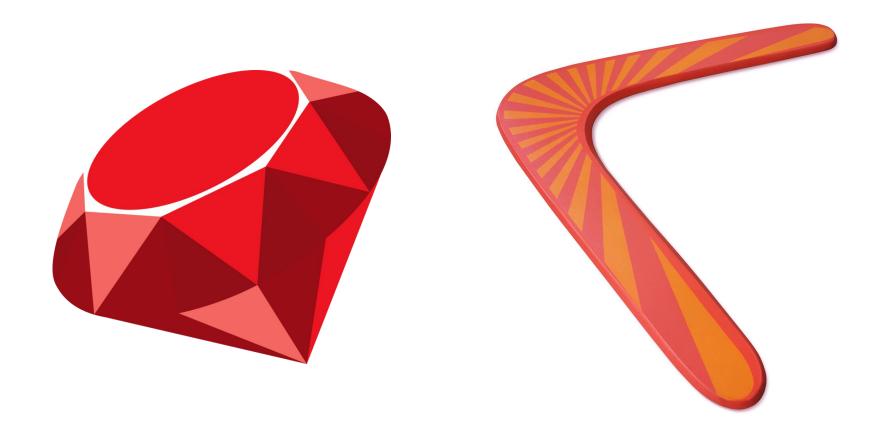

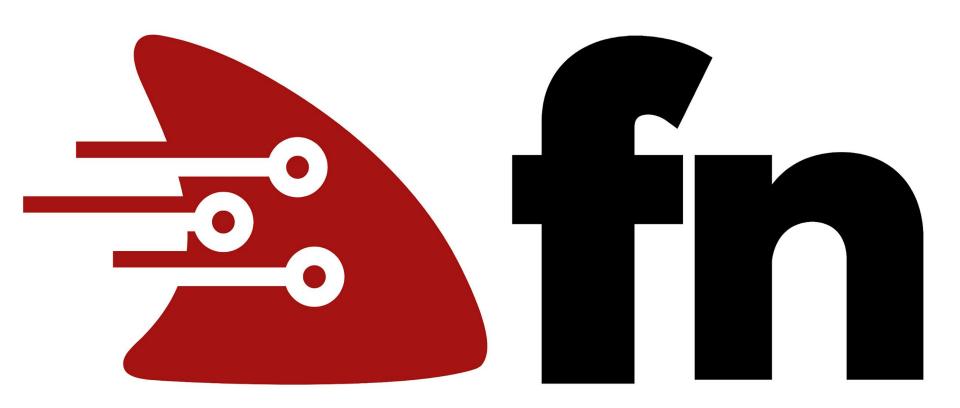

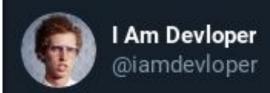

Serverless is server less in the same way a beef burger is vegetarian because you didn't personally see the cow being killed.

11:16 AM · May 1, 2019 · Twitter Web App

#### Abstraction

#### **CNCF** Definition

"Serverless computing refers to the concept of building and running applications that do not require server management.

It describes a finer-grained **deployment model** where **applications**, bundled as one or more **functions**, are uploaded to a **platform** and then **executed**, scaled, and billed in response to the **exact demand** needed **at the moment**."

- CNCF Serverless Whitepaper

#### What is "Serverless"?

- Serverless is an abstraction of infrastructure and its operations including provisioning, scaling, patching, etc.
- Serverless architecture is when an app is built entirely on serverless components (compute, storage, networking)
- Functions (or Functions as a Service) is the compute component in a serverless architecture

#### FaaS

- Write small functions
- Do one thing well
- Easy to Understand
- Easy to Maintain
- Run on Serverless platform
  - o Only consume resources at run time

#### **Avoid**

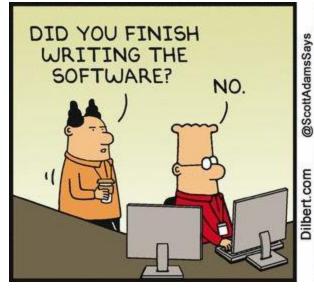

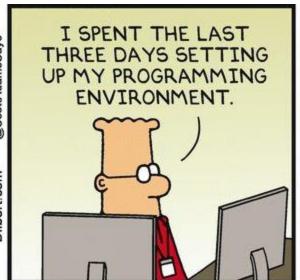

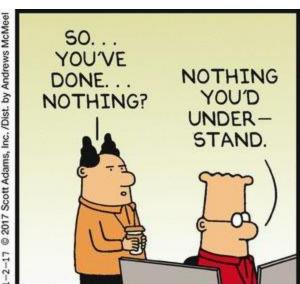

#### Serverless Upsides

- Make development easier
- Improve developer productivity
- Increased agility (Dev & Business)
- Reduce costs (Dev & Operations)

#### Serverless Downsides

- Shiny
- ball\_of\_mud++
- Lock in
- Restricted choice
  - Language
  - o Run time environment
  - Unit of abstraction
- Prescriptive / too opinionated

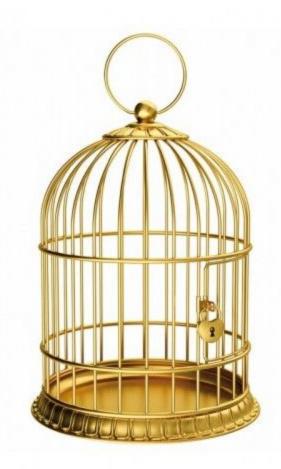

"Lock - in" = "Switching Costs"

#### Risk

#### "Lock - in" = "Switching Costs" \* Risk

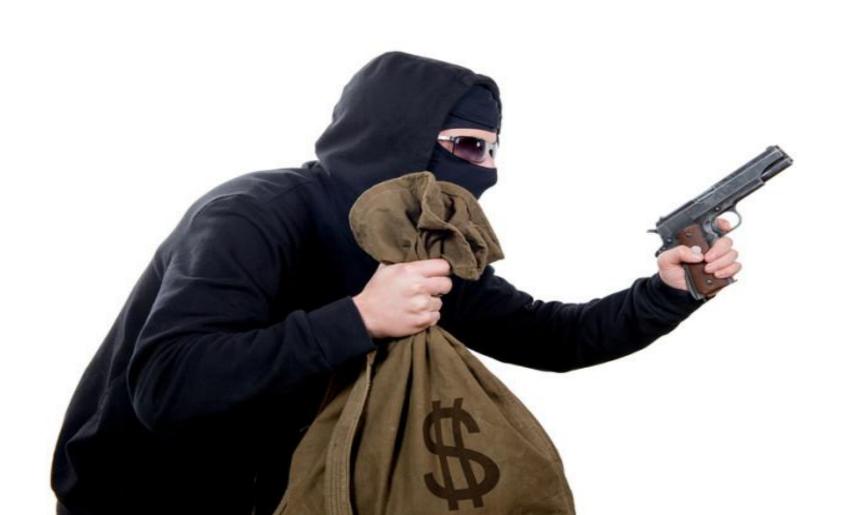

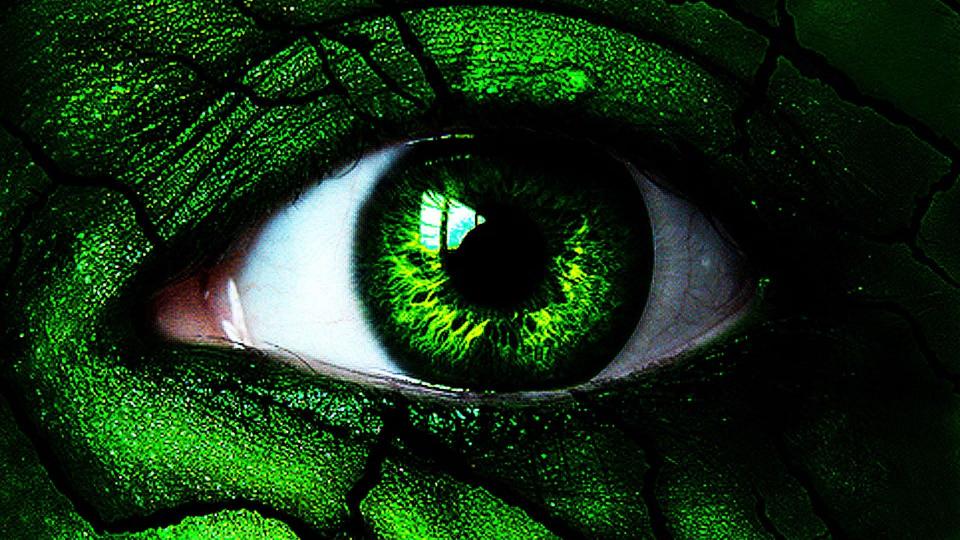

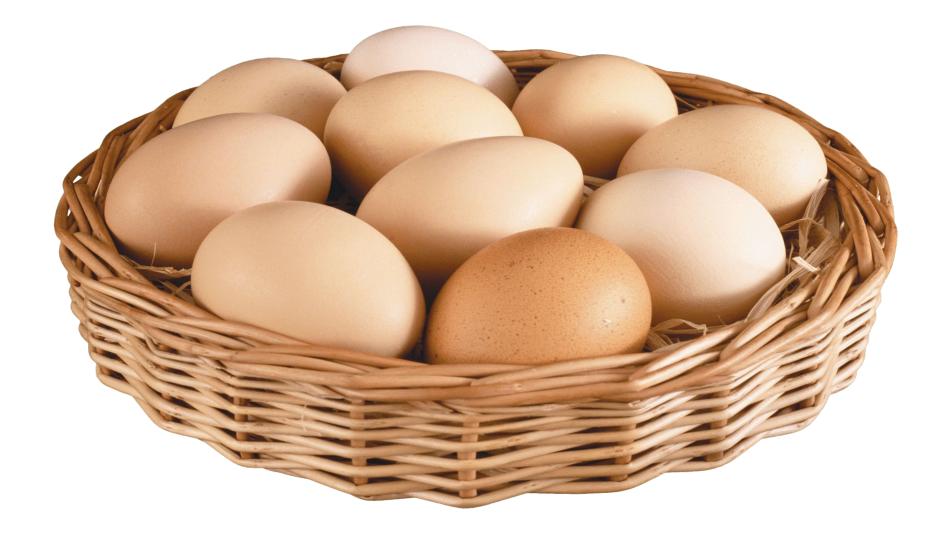

#### **Regaining Trust Is the No. 1 Issue for Tech in 2019**

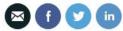

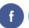

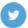

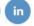

By Jon Swartz Dec. 28, 2018 4:09 p.m. ET

Order Reprints |

Print Article

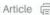

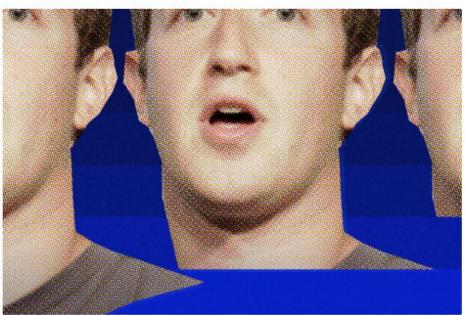

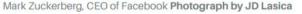

♠ Technology Intelligence

This must be the year tech companies rebuild the trust they need to survive

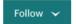

ELIZABETH DENHAM

15 JANUARY 2019 • 9:43AM

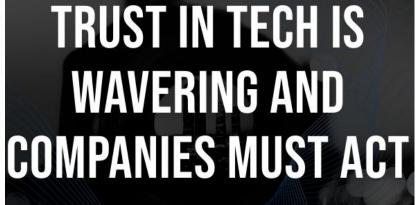

SANJAY NAIR / APRIL 8, 2019

Mother Should I Trust The Government.

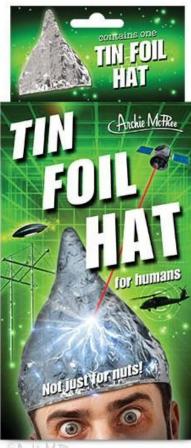

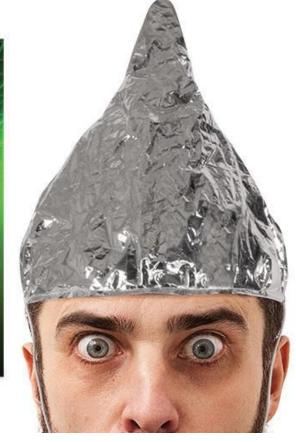

Anchie McTRee

#### Freedom

- Language(s)
- Runtime
- Level of abstraction
- Vendor independence
- Portability (multi cloud / on premises)
- Decentralisation
- Privacy

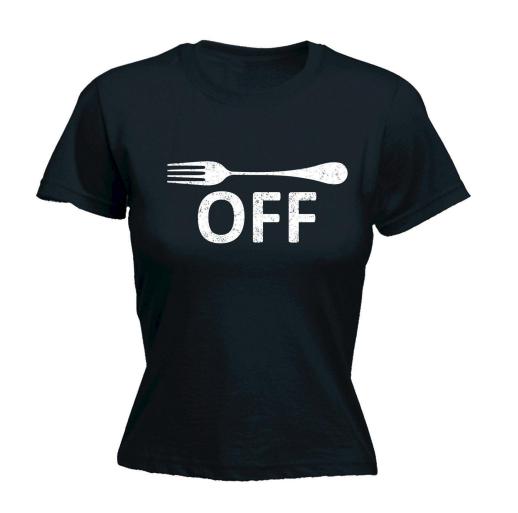

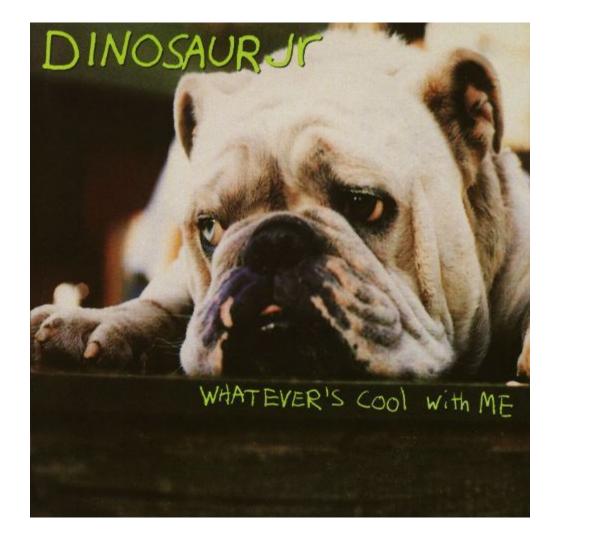

## Language

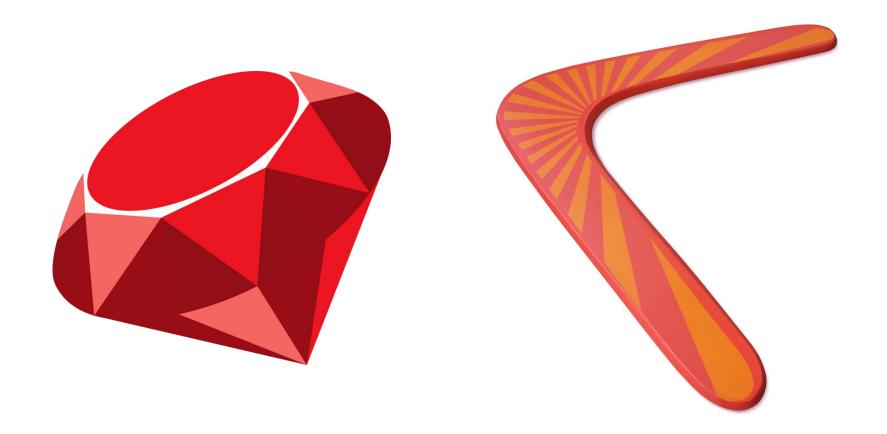

# WTF!? No Ruby?

(or Rust, or Erlang, or FORTRAN)

### The Fn Project (<u>fnproject.io</u>)

- Open-source serverless compute platform
- Can be deployed to any cloud or on premises
- Containers are primitives
- Language agnostic
- Active w/ large core team, 3500+ commits, 75+ contributors
- Native CloudEvents support
- Independently governed with representation at <u>CNCF</u>
- Language-based Workflow (Fn Flow)

#### Functions as Containers

- Function + dependencies
- Single purpose
- Self Contained
- Stateless
- Ephemeral
- Run on Demand

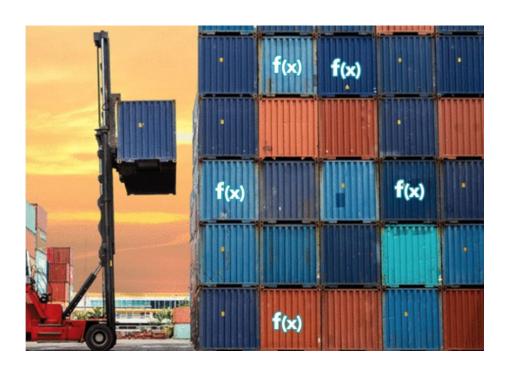

#### An Fn Function

- Small chunk of code wrapped into a container image
- Gets input via http-stream and environment
- Produces output to http-stream
- Logs to STDERR / syslog

### Anatomy of a Function

```
def myfunction(context:, input:)
  input_value = input.respond_to?(:fetch) ? input.fetch('name') : input
  name = input_value.to_s.strip.empty? ? 'World' : input_value
  { message: "Hello #{name}!" }
end

FDK.handle(target: :myfunction)
~
```

### Function Development Kits (FDKs)

- Makes it a lot easier to write functions
- Developer includes FDK package / library / gem
- Developer writes function to the FDK's interface
- FDK
  - Provides input data to function
  - Writes output & errors

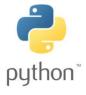

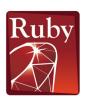

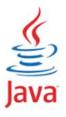

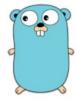

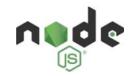

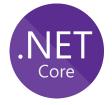

### Ruby FDK

- Opens a socket in function container
  - (Fn Server connects to socket)
- Parses input from http-stream
- Executes function
  - o Input
  - Context
- Sends back output on http-stream

#### What I've done

- First issue: fix JSON format
- Support for additional formats
- Documentation
- Tutorials
- Took over as FDK maintainer

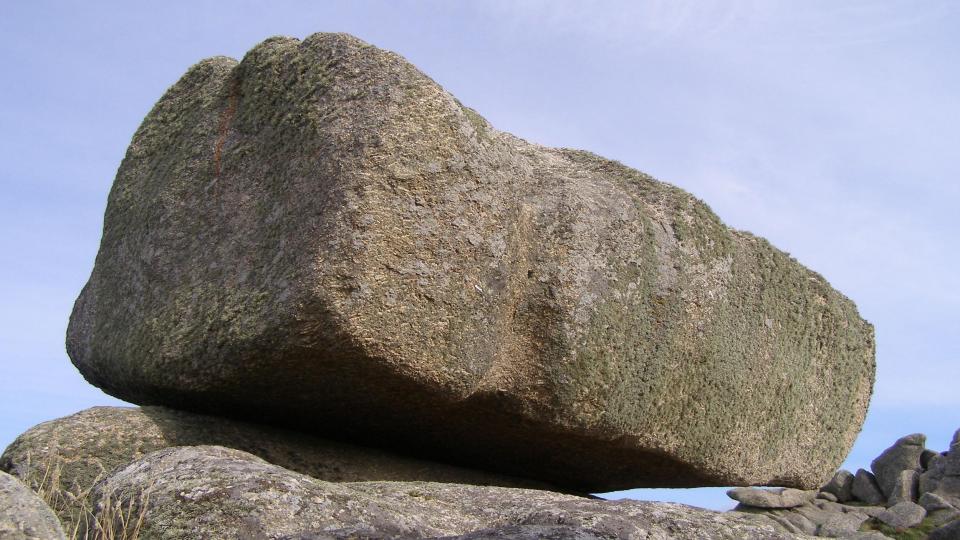

### Summer Holiday

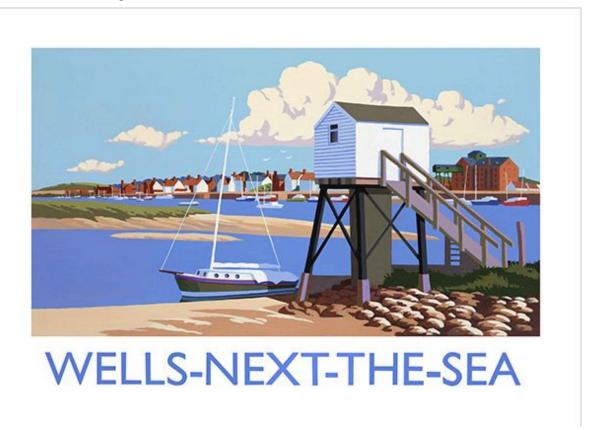

#### And then...

- API changed
  - http-stream
  - Triggers

- My day job ⇒ Someone else's rush job
  - o "Ruby as Go"
  - It worked! ⇒ bought me time
  - Refactored ⇒ "Ruby as Ruby"

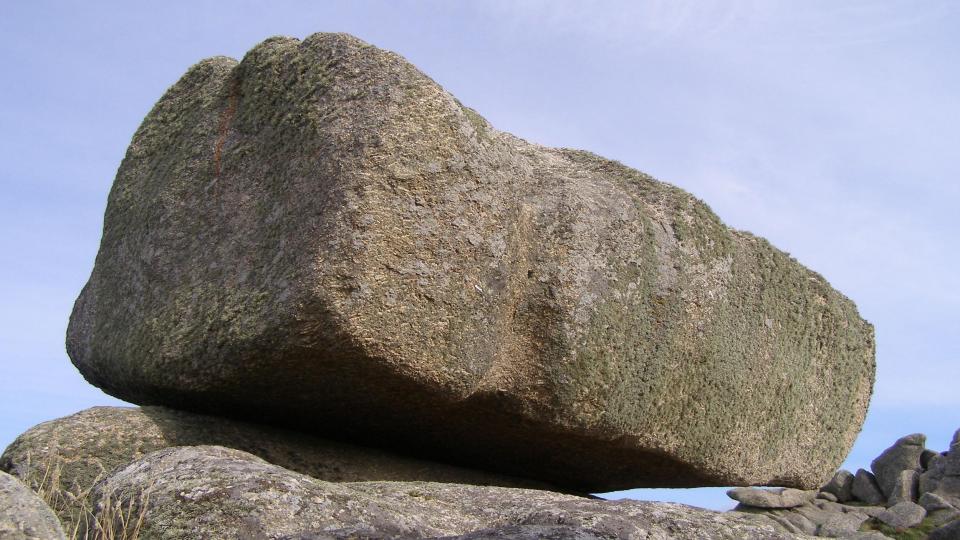

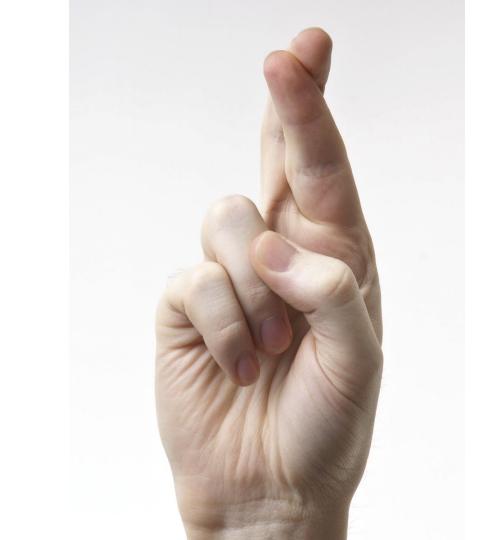

### What I want to do

- Improved tests
- Flow support
- TruffleRuby runtime
- Rust FDK

#### What I've learned

- Be Polite
- Learning Curve
  - Always better to ask than assume
- People are incredibly helpful
  - Try to be as helpful yourself
- Don't be possessive
- Focus on what you can bring to the project
- Respect other projects
  - Fellow travellers

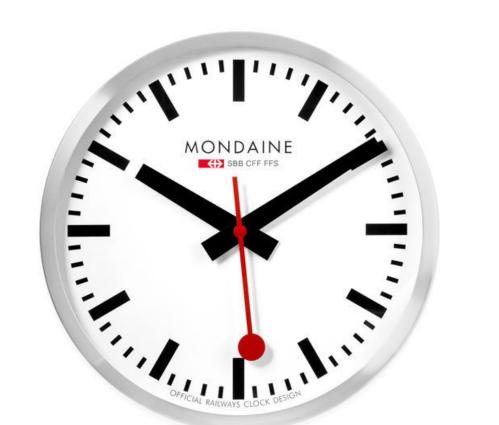

#### What I've learned

- Manage your time
  - Family
  - Work
  - Team members
  - You
- Be responsive, but honest
- Set realistic expectations
  - For the team
  - For yourself
- Align with day job (if possible)

### Getting others involved

- Meetups
- Conferences
- Slack as the "gateway drug"
  - User
  - o "Pusher"
    - Git
    - Promoter

## Why get involved?

- Fun
- Sense of Achievement
- Learning
- Moral Debt

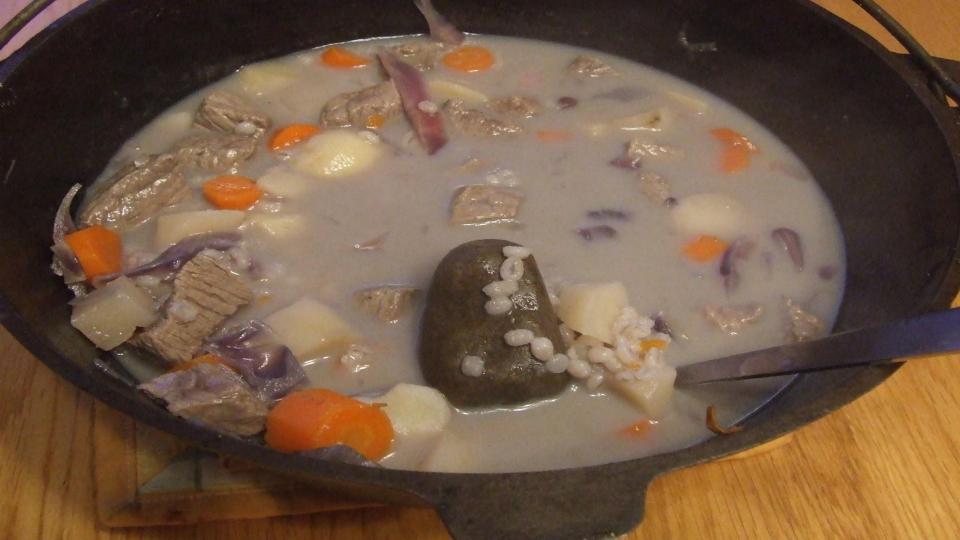

### Get Involved

• Learn more: fnproject.io

Get in touch

Slack: <a href="mailto:fnproject.slack.com">fnproject.slack.com</a>

o Twitter: @fnproject

Contribute: <u>github.com/fnproject</u>

### Take Aways #1

- Serverless is an Abstraction
  - Productivity
  - Agility
  - Scalability
  - Economics

- Fn ⇒ Open Source Serverless Platform
  - Docker based
  - Portable
  - Language agnostic
  - Multiple FDKs

### Take Aways #2

- Open Source matters
- Open Source Serverless matters
- If you care...
  - Act like it
  - Contribute
  - Help others

# Thank You

@ewanslater